**AutoCAD Crack Keygen [April-2022]**

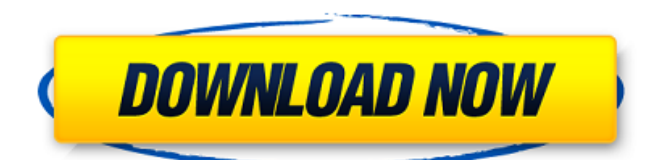

# **AutoCAD Crack+ [32|64bit] [2022-Latest]**

In 1991, Autodesk started marketing AutoCAD as a software as a service (SaaS) offering, where the company hosted the software on its servers, and provided remote access to it. As of 2016, Autodesk estimates that there are more than 15 million AutoCAD users worldwide. Since the debut of AutoCAD LT, AutoCAD has also been available as a smartphone app. Autodesk, Inc. is a provider of 3D CAD software, and is one of the top developers of CAD software. Autodesk maintains its headquarters in San Rafael, California, USA. AutoCAD is a very widely used computer software product among engineers and other technical professionals. It provides a fast and precise drafting and modeling software platform, as well as a drawing toolkit that supports most of the commonly used drafting and drawing tools. It is used to create, modify and draw 2D and 3D graphics, as well as 2D drafting diagrams, such as engineering drawings and architectural design documents. AutoCAD is used to construct most kinds of 3D models in almost any application area, including architectural, mechanical, industrial, vehicle, product design, and engineering. In addition, AutoCAD provides a graphical programming environment, and a set of command-line-based programming tools. AutoCAD 2020 is the latest release of AutoCAD. It is a major upgrade to AutoCAD. New features include support for AutoCAD 360°, PDF exports, and an integrated plug-in architecture to make Autodesk design tools more seamless and easy to use. AutoCAD also supports a number of new workflows, including the ability to view and work with entities from multiple files simultaneously, new parametric features, and a new browser-based drawing experience. AutoCAD Architecture of the Code AutoCAD Architecture of the Code Autodesk's AutoCAD Architecture of the Code describes the program's core architecture. The architecture is divided into layers, with each layer having a specific task. Within the layers, there are an "interface layer," which defines the external interfaces to each other layer, "logic layers," which implement internal logic for each layer, and "services layers," which implement the logic and services exposed by the logic layers to the interface layers. According to the AutoCAD Architecture of the Code, a flow chart of the components and their relationship is shown in the

#### **AutoCAD Crack + License Code & Keygen Download [April-2022]**

On top of these application interfaces, there are two general ways to add new features to AutoCAD: by modifying source code, and by using the Add-on SDK. AutoCAD SDK Add-on SDK The AutoCAD Add-on SDK is a set of code libraries that are distributed on a daily basis. It contains the basic building blocks of AutoCAD functionality and is open to all users. The Add-on SDK contains the following core components: Add-on API, which is a set of C++ classes and methods that are used to program AutoCAD Add-ons that are composed of AutoCAD objects. Add-on Builder, which is a GUI tool that integrates into the AutoCAD installation and is used to create new Add-ons. Add-on Manager, which is an API for the Add-on Builder that provides methods to install, remove, or update AutoCAD Add-ons. It provides a common API for Add-on Builder and Add-on Manager. Add-on Builder. Add-on Manager. Visual LISP Visual LISP is a scripting language that runs within AutoCAD. It provides an easy way to define custom actions and processes. Visual LISP supports a number of programming features, including loops, functions, and exceptions. Its overall syntax is based on LISP, but it supports multiple types of statements. Visual LISP supports the following data types: String Integer Decimal Boolean Color Datum (or any other data type) Object Vector Path Polyline Point Advanced Data Types Visual LISP also supports the following language features: Function Calls Visual LISP supports function calls to act as procedures in the script, which, when triggered, can perform certain actions. Function calls can be defined as such: Function("name", "function body"). Frequently used functions are provided by Visual LISP, including: Add() - Create a new object. Remove() - Remove an existing object. Edit() - Perform an edit action, such as moving, copying, or deleting. Rename() - Rename an existing object. Move() - Move an existing object. EditAnchor af5dca3d97

# **AutoCAD Keygen For (LifeTime)**

Launch the application. Connect to Autodesk Fill the login form Select "Connect" Fill the form I selected "Connect" but it failed to connect If you're running Windows 8, you can follow the video tutorial on YouTube. Directions 1. Heat the oil in a large heavy pot over medium heat. Add the onions, garlic, ginger, and jalapeño and cook, stirring, for 2 minutes. Add the chicken broth, tomatoes, molasses, and rosemary. Bring to a boil, then reduce the heat and simmer for 30 minutes. 2. Preheat the oven to 375 degrees F. 3. Meanwhile, toss together the cubed chicken, half of the Parmesan, the cilantro, and the breadcrumbs in a large bowl. Season with salt and pepper and stir well. 4. Heat the oil in a large nonstick ovenproof sauté pan over medium heat. Add the chicken mixture and cook, stirring to coat, for 8 to 10 minutes or until the chicken is cooked through. 5. Transfer the pan to the oven and bake for 10 to 12 minutes or until the cheese is melted and the chicken mixture is warmed through. Tips & Techniques Tip: We prefer bone-in, skin-on chicken breast. You can sear the chicken on all sides in a cast-iron skillet to brown.High-frequency radar applications utilize very high frequency (VHF) radio signals and associated electronics to detect a target. When used with free space optics, the high-frequency signals can be directed to a target to provide range and velocity information. The received signals may be amplified and applied to a very high-frequency lens, thereby creating a strong beam. A high-frequency lens is an optical component that focuses VHF electromagnetic energy into a beam or a bundle of beams. Depending on the design, a high-frequency lens can focus the signal into a single beam or a parallel array of closely spaced beams. High-frequency lenses can be used in a number of applications, such as communication, navigation, and imaging.]\]. The reproductive consequences of disrupting the balance between FOXL2 and RORyt will have wideranging consequences, and should be considered in future analyses of transgenic mouse lines. Notably, our transcriptome analysis identified an interesting time window where the interaction between RORγt

#### **What's New In AutoCAD?**

Include test prints and RFIs (Request for Information) in your prints with the Markup Print Settings dialog. In addition, you can add PDF comments to your drawings, and control how long the comments are displayed with an option called Show Comments until Draw Window. Link to PDF comments to your drawings for collaboration. Link text to drawings or sheets and insert drawing annotations or comments. You can link to a specific point in a PDF, a range of text, or the whole document. Put common objects in one place so you can access them quickly. If you import 3D drawings into a 2D drawings, it is important to keep all object references so that you don't lose them. Create and manage custom templates. Now you can start from an empty drawing template, add items to create your own templates. Add multiple features in a single drawing and export them as a group for use in multiple drawings. Create dynamic views of your drawings. View your drawings with a dynamic view, where you can resize, rotate, pan, and zoom the view. You can also save views that you use frequently and put them into a template. Define an XREF file for each drawing. Let viewers know about the XREF file so they can link to it for more information. Outliner: The Outliner enables you to visually view your drawings, so you can see what your project is all about. Get to know the tools on the Ribbon and the taskbar toolbox. You can work with your files in the larger group of files in the cloud. Network access: Work with drawings from the cloud. Make your drawings available to others with network access. Take advantage of Exchange Web Services (EWS) for online collaboration. Use the Autodesk Exchange to integrate with people in your organization and to extend your collaboration to others. Report Builder: Now you can easily create reports using report builder and share them with other people. Use the reporting environment to create dynamic reports and dashboards that show the right data at the right time. Define custom report definitions for better reporting. Create reports that use a subset of Autodesk Exchange by sharing them with colleagues and external organizations. You can also share an unlimited number of report definitions with users in your organization. Data Link: Now you can access your data from multiple locations. A mobile site lets you access your data and work remotely.

### **System Requirements:**

NOTE: To run this demo you will need to have a PC with a minimum of 2GB of RAM. If you plan to play at your highest settings, I suggest that you have a modern PC (6th gen or newer) with at least 6GB of RAM and a Core i7 CPU. My base machine has 8GB of RAM and a 4.4 GHz Core i7 CPU. This demo is playable on a wide range of PC settings. If your PC is a little dated and doesn't have the features we use in the game

<https://ig-link.com/autocad-21-0-crack-2022/> <https://toilesdusoleil-montpellier.com/wp-content/uploads/2022/08/fraema.pdf> <https://lasdocas.cl/autocad-crack-download-april-2022-2/> <http://www.intersections.space/wp-content/uploads/2022/08/cordullr.pdf> <https://fortworth-dental.com/autocad-crack-activation-code-with-keygen-latest/> http://ballyhouracampervanpark.ie/wp-content/uploads/2022/08/AutoCAD\_Crack\_X64\_Final\_2022.pdf [https://supermoto.online/wp-content/uploads/2022/08/AutoCAD\\_Crack\\_\\_Free\\_X64.pdf](https://supermoto.online/wp-content/uploads/2022/08/AutoCAD_Crack__Free_X64.pdf) <http://songskriti.com/wp-content/uploads/2022/08/AutoCAD-7.pdf> <https://www.ultimostore.com/wp-content/uploads/2022/08/uriisa.pdf> <https://xn--80aagyardii6h.xn--p1ai/autocad-2020-23-1-activation-code-free-download-mac-win-11088/> <http://testthiswebsite123.com/?p=16867> <http://www.cxyroad.com/wp-content/uploads/2022/08/jamlaq.pdf> <http://fantasysportsolympics.com/wp-content/uploads/2022/08/AutoCAD-24.pdf>

https://emsalat.ru/wp-content/uploads/2022/08/AutoCAD Crack Free Download Final 2022-1.pdf <http://ampwebsitedesigner.com/2022/08/10/autocad-crack-torrent-activation-code-pc-windows-march-2022/>